# Создание класса GEOM

#### Аннотация

Эта статья документирует некоторые начальные выкладки в разработке GEOM-классов, а также модулей ядра в общем. Предполагается, что читатель близко знаком с программированием на Си в контексте пространства пользовательских процессов (userland).

## Содержание

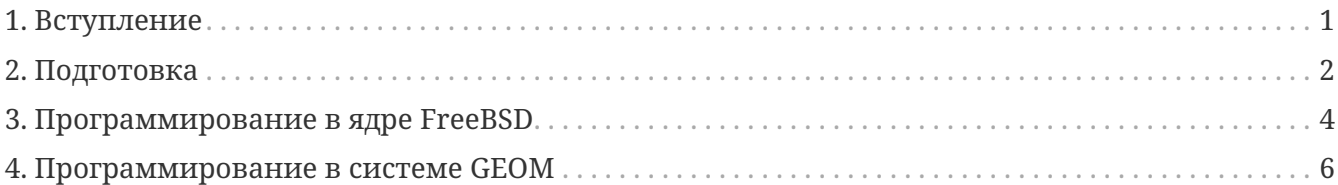

### <span id="page-0-0"></span>1. Вступление

### 1.1. Документация

Документация по программированию для ядра скудная, это одна из немногих областей программирования, где почти нет хороших учебных пособий, и совет "читай исходники!" сохраняет свою справедливость. Однако, существует несколько статей и книг разной актуальности. которые рекомендуются изучению перед  $\mathbf K$ тем. как начать программировать:

- Руководство FreeBSD для разработчиков часть Проекта Документации FreeBSD, ничего специфичного о программировании ядра в нем нет, зато есть немного общей полезной информации.
- Руководство по Архитектуре FreeBSD также является частью Проекта Документации FreeBSD, содержит описания некоторых низкоуровневых средств и процедур. Уделите внимание разделу номер 13 - Написание драйверов устройств для FreeBSD.
- Несколько интересных статей об устройстве ядра можно найти на сайте FreeBSD Diary.
- Страницы из раздела номер 9 системного справочника, содержат важную документацию по функциям ядра.
- Страница справочника geom(4), а также слайды Пола-Хеннинга Кампа - общее представление о подсистеме GEOM.
- Страницы справочника g\_bio(9), g\_event(9), g\_data(9), g\_geom(9), g\_provider(9), g\_consumer(9), g\_access(9), а также другие, связанные с вышеупомянутыми и раскрывающие специфический функционал подсистемы GEOM.

• Страница справочника style(9) - документирует соглашения о стиле оформления кода, которые обязаны быть соблюдены если вы планируете передать ваш код в Subversion репозиторий FreeBSD.

# <span id="page-1-0"></span>2. Подготовка

Для того, чтоб заниматься разработками для ядра, желательно иметь два отдельных компьютера. Один из них предназначен для среды разработки и исходных кодов, а второй для запуска тестов отлаживаемого кода. Второму компьютеру для работы достаточно иметь возможность выполнять начальную загрузку по сети и монтирование файловых систем по сети. В этой ситуации, если отлаживаемый код содержит ошибки и вызовет аварийную остановку системы, то это не повлечет порчу или утерю исходного кода. Второму компьютеру даже не потребуется иметь свой монитор, достаточно будет соединения асинхронных портов кабелем RS-232 или соединения при помощи KVM-устройства.

Но так как далеко не у каждого есть два или более компьютеров под рукой, есть пара способов подготовить иную "живую" систему для разработки кода для ядра. Один из них это разработка в VMWare или QEmu виртуальной машине (это лучшее из доступного, после, конечно-же, вылеленного для тестов компьютера).

### 2.1. Настройка системы для разработки

Прежде всего необходимо иметь в ядре поддержку INVARIANTS. Добавьте следующие строки в файл конфигурации ядра:

```
options INVARIANT SUPPORT
options INVARIANTS
```
Для большей информативности при отладке включите поддержку WITNESS, которая будет предупреждать вас в случае возникновения взаимоблокировок:

options WITNESS SUPPORT options WITNESS

Также включите отладочные символы, если планируете выполнять отладку по дампам аварийных отказов

makeoptions  $DEBUG = -q$ 

Установка отладочного ядра обычным способом (make installkernel) не даст привычного файл ядра будет называться kernel.debug и будет находиться в результата: /usr/obj/usr/src/sys/KERNELNAME/. Для удобства, отладочное ядро необходимо скопировать в /boot/kernel/.

Также удобно иметь включенный отладчик ядра, так вы сможете исследовать паники

сразу-же после их возникновения. Для включения отладчика добавьте следующие строки в файл конфигурации ядра:

options KDB options DDB options KDB\_TRACE

Для автоматического запуска отладчика ядра после возникновения паники может понадобиться установить переменную sysctl:

debug.debugger\_on\_panic=1

Паники системы будут происходить, поэтому уделите внимание кэшу файловой системы. Обычно, при включенном механизме softupdates, последняя версия файла может быть утеряна если паника произошла раньше сбрасывания кэша на устройство хранения. Выключение механизма softupdates (посредством монтирования файловой системы с опцией "sync") значительно сказывается на производительности и, опять-же, не гарантирует целостности данных. Как компромисс, можно сократить задержки сбрасывания кэша механизма softupdates. Есть три переменных sysctl, значения которых необходимо изменить (лучше всего - прописав их в /etc/sysctl.conf):

kern.filedelay=5 kern.dirdelay=4 kern.metadelay=3

Значения этих переменных - секунды.

Для отладки паник ядра необходимы дампы памяти. Так как паника ядра может "сломать" файловую систему, дамп сначала сохраняется в "сырой" раздел. Обычно, это своп-раздел. Поэтому, размер своп-раздела должен быть не меньше размера ОЗУ компьютера. При последующей загрузке дамп копируется в обычный файл. Это происходит сразу-же после проверки и монтирования файловых систем, но перед активированием раздела свопа. Такое поведение контролируется следующими переменными /etc/rc.conf:

dumpdev="/dev/ad0s4b" dumpdir="/usr/core"

Переменная dumpdev указывает на раздел подкачки, а dumpdir сообщает системе куда перемещать дамп ядра при следующей загрузке.

Сохранение дампа ядра - процесс медленный, и, если у вашего компьютера много оперативной памяти (>256M) и если паники случаются часто, то ожидание сохранения дампов может начать раздражать (вспомним, что над дампом происходит две операции: сохранение в своп-файл и перемещение на файловую систему). В таком случае может оказаться удобным ограничивание объема используемой системой памяти путем

hw.physmem="256M"

Если паники случаются часто и размер файловых систем большой (или же вы просто не доверяете softupdates и фоновой проверке файловых систем), рекомендуется отключить фоновую проверку файловых систем посредством установки переменной в /etc/rc.conf:

```
background_fsck="NO"
```
В этом случае файловые системы будут проверяться только при необходимости. Также заметьте, что в случае использования фоновой проверки, новая паника может случиться в то время, когда проверяются диски. Другими словами, наиболее безопасный способ - не иметь много локальных файловых систем, а использовать второй компьютер в качестве NFS-сервера.

#### 2.2. Начало проекта

Для написания нового класса GEOM необходимо создать поддиректорию в любой доступной пользователю директории. Совсем не обязательно, чтоб ваш модуль изначально размещался в /usr/src.

### 2.3. Makefile

Правилом хорошего тона является создание Makefile-ов для каждого нетривиального проекта, примером которого конечно-же является создание модулей ядра.

Создание Makefile - дело не сложное благодаря исчерпывающему набору вспомогательных средств, предоставляемых системой. В вкратце, вот как должен выглядеть Makefile для модуля ядра:

```
SRCS=q journal.c
KMOD=geom_journal
.include <bsd.kmod.mk>
```
Этот Makefile (с измененными именами файлов) подойдет к любому модулю ядра. Класс GEOM может размещаться в одном единственном модуле ядра. Если для сборки вашего модуля требуется больше, чем один файл, то перечислите их имена, разделенные пробельными символами, в переменной SRCS.

# <span id="page-3-0"></span>3. Программирование в ядре FreeBSD

### 3.1. Выделение памяти

Прочитайте malloc(9) - выделение памяти лишь немного отличается от своего эквивалента, используемого в пространстве пользовательских процессов (userland). Наиболее приметно то, что malloc() и free() принимают дополнительные параметры, которые описаны в странице справочника.

Тип "malloc\_type" необходимо объявить в секции деклараций файла с исходным кодом, например:

```
static MALLOC_DEFINE(M_GJOURNAL, "gjournal data", "GEOM_JOURNAL Data");
```
Для того, чтобы можно было использовать этот макрос, необходимо включить следующие заголовочные файлы: sys/param.h, sys/kernel.h и sys/malloc.h

Существует еще один механизм выделения памяти - UMA (Universal Memory Allocator), описанный в uma(9). Это специфический метод, преимущественно предназначенный для быстрого выделения памяти под списки, состоящие из элементов одинакового размера (например, динамические массивы структур).

### 3.2. Очереди и списки

Ознакомьтесь с *queue(3)* Во множестве случаев вам необходимо будет организовывать и управлять такой структурой данных, как списки. К счастью, эта структура данных реализована несколькими способами в виде макросов на Си, а также включена в систему. Наиболее гибкий и часто употребляемый тип списка - TAILQ. Этот тип списка также один из наиболее требовательных к памяти (его элементы - с двойными связями), а также наиболее медленный (однако счет идет на несколько инструкций ЦПУ, поэтому последнее утверждение не следует воспринимать в всерьез).

Если важна скорость получения данных, то возьмите на вооружение  $tree(3)$  и hashinit(9).

### **3.3. BIOS**

Структура bio используется для всех операций ввода/вывода, касающихся GEOM. Она содержит информацию о том, какое устройство ('поставщик geom') должно ответить на запрос, тип запроса, смещение, длину и указатель на буфер, а также набор "определенных пользователем" флагов и полей.

Важным моментом является то, что bio обрабатываются асинхронно. Это значит, что во многих частях кода нет аналога к read(2) и write(2) функциям из пространства пользовательских процессов, которые не возвращают управление пока не выполнится системный вызов. Скорее, по завершении обработки запроса (или в случае ошибки при обработке) как извещение вызывается определенная пользователем функция.

Асинхронная модель программирования в чем-то сложней, нежели чаще используемая императивная модель, используемая в пространстве пользовательских процессов; в любом

случае, привыкание займет некоторое время. В некоторых случаях могут быть использованы вспомогательные функции q\_write\_data() и q\_read\_data(), но далеко не всегда. В частности, эти функции не могут использоваться когда захвачен мьютекс; например, мьютекс GEOM-топологии или внутренний мьютекс, удерживаемый в ходе выполнения .start() или .stop().

# <span id="page-5-0"></span>4. Программирование в системе GEOM

### 4.1. Ggate

Если максимальная производительность не требуется, то более простой способ совершать преобразования данных - это выполнять их в пространстве пользовательских процессов посредством ggate (GEOM gate). К недостаткам следует отнести невозможность простого переноса кода в ядро.

### 4.2. Класс GEOM

Класс GEOM выполняет преобразования данных. Эти преобразования могут быть скомпонованы друг с другом в виде дерева. Экземпляр класса GEOM называют деот.

В каждом классе GEOM есть несколько "методов класса", которые вызываются когда экземпляра класса нет в наличии (или же они не привязаны к конкретному экземпляру класса).

- . init вызывается тогда, когда системе GEOM становится известно о классе GEOM (например, когда загружается модуль ядра).
- fini будет вызван в случае отказа GEOM системы от класса (например, при выгрузке модуля).
- .taste вызывается, когда в системе появляется новый класс или поставщик geom ("provider"). Если соответствие найдено, то эта функция обычно создает и запускает экземпляр geom.
- destroy\_geom вызывается при необходимости разрушить экземпляр geom.
- . ctlconf будет вызван, когда пользователь запросит изменение конфигурации существующего экземпляра geom

Также определены функции событий GEOM, которые копируются в экземпляр geom.

Поле .geom в структуре g\_class - это список (LIST) экземпляров geom, реализованных из класса.

Эти функции вызываются из g\_event потока ядра.

### 4.3. Softc

"softc" - это устаревший термин для "приватных данных драйвера" ("driver private data").

Название вероятней всего происходит от устаревшего термина "software control block". В системе GEOM softc это структура (точнее: указатель на структуру) которая может быть присоединена к экземпляру geom и может содержать приватные данные экземпляра. У большинства классов GEOM есть следующие члены:

- struct g\_provider \*provider: "поставщик geom" предоставляемый данным экземпляром geom
- · uint16 t n disks: Количество потребителей geom ("consumer"), обслуживаемых данным экземпляром geom
- struct g consumer \*\*disks: Массив struct g consumer\*. (Невозможно обойтись одинарным указателем, потому что система GEOM создает для нас структуры struct g\_consumer)

Структура softc содержит состояние экземпляра geom. У каждого экземпляра есть свой softc.

### 4.4. Метаданные

Формат метаданных в той или иной мере зависит от конкретного класса, но обязан начинаться с:

- 16-байтного буфера для подписи строки с завершающим нулем (обычно это имя класса)
- uint32 идентификатора версии

Подразумевается, что классы geom знают как обращаться с метаданными с идентификаторами версий ниже, чем их собственные.

Метаданные размещаются в последнем секторе поставщика geom (поэтому обязаны целиком умещаться в нем).

(Все это зависит от реализации, но весь существующий код работает подобно описанному и поддерживается библиотеками.)

#### 4.5. Маркирование/создание экземпляра geom

Последовательность событий следующая:

- пользователь запускает служебную программу geom(8)
- программа решает каким классом geom ей придется управлять и ищет библиотеку geom\_CLASSNAME.so (которая обычно находится в /lib/geom).
- она открывает библиотеку при помощи dlopen(3), извлекает вспомогательные функции и определения параметров командной строки.

Вот так происходит создание/маркирование нового экземпляра geom:

- geom(8) ищет команду в аргументах командной строки (обычно это label) и вызывает вспомогательную функцию.
- Вспомогательная функция проверяет параметры и собирает метаданные, которые записываются во все вовлеченные поставщики geom.

• Это "повреждает (spoil)" существующие экземпляры geom (если они были) и порождает новый виток "тестирования" поставщиков geom. Целевой класс geom опознает метаданные и активирует экземпляр geom.

(Приведенная выше последовательность событий зависит от конкретной реализации, но весь существующий код работает подобно описанному и поддерживается библиотеками.)

### 4.6. Структура команд geom

Вспомогательная библиотека geom\_CLASSNAME.so экспортирует структуру class\_commands, которая является массивом элементов struct q command. Эти команды одинакового формата и выглядят следующим образом:

команда [-опции] имя деот [другие]

Общими командами являются:

- label записать метаданные в устройства, чтобы они могли быть опознаны в процессе тестирования и использованы в соответствующих экземплярах geom
- destroy разрушить метаданные, за которым последует разрушение экземпляров geom

Общие опции:

- - v : детальный вывод
- - f: принудить

Некоторые операции, к примеру маркирование метаданными и разрушение метаданных могут быть выполнены из пространства пользовательских процессов. Для этого, структура д соттано содержит поле дс\_func, которое может быть установлено на функцию (в том-же .so), которая будет вызвана для обработки команды. В случае, когда дс func равно NULL, команда будет передана модулю ядра: функции .ctlreq класса GEOM.

### 4.7. Экземпляры geom

У экземпляров классов GEOM есть внутренние данные, которые хранятся в структурах softc, а также есть некоторые функции, посредством которых они реагируют на внешние события.

Функции событий:

- . access: просчитывает права доступа (чтение/запись/исключительный доступ)
- .dumpconf: возвращает информацию о экземпляре geom; формат XML
- . orphan: вызывается, когда отсоединяется любой из низлежащих поставщиков geom
- .spoiled: вызывается, когда производится запись в низлежащий поставщик geom
- .start: обрабатывает ввод/вывод

Эти функции вызываются из ядерного потока д\_down и в этом контексте не может быть блокировок (поищите определение "блокировка" в других источниках), что немного ограничивает свободу действий, но способствует быстроте обработки.

Из вышеупомянутых, наиболее важной и выполняющей полезную работу функцией является .start(), которая вызывается всякий раз, когда поставщику geom, управляемому экземпляром класса, приходит запрос ВІО.

#### 4.8. Потоки выполнения системы geom

Системой GEOM в ядре ОС создаются и используются три потока выполнения (kernel threads):

- д down: Обрабатывает запросы, приходящие от высокоуровневых сущностей (таких, как запросы из пространства пользовательских процессов) на пути к физическим устройствам
- q\_up : Обрабатывает ответы от драйверов устройств на запросы, выполненные высокоуровневыми сущностями
- q\_event : Отрабатывает в остальных случаях, как-то создание экземпляра geom, просчитывание прав доступа, события "повреждения" и т.п.

Когда пользовательский процесс запрашивает "прочитать данные Х по смещению Ү файла", происходит следующее:

- Файловая система преобразует запрос в экземпляр структуры bio и передает его системе GEOM. Файловая система "знает", что экземпляр geom должен обработать запрос, так как файловые системы размещаются непосредственно над экземпляром geom.
- Запрос завершается вызовом функции .start() в потоке g down и достигает верхнего экземпляра geom.
- Верхний экземпляр geom (например, это секционировщик разделов (partition slicer)) определяет, что запрос должен быть переадресован нижестоящему экземпляру geom (к примеру, драйверу диска). Вышестоящий экземпляр geom создает копию запроса bio (запросы bio ВСЕГДА копируются при передаче между экземплярами geom при помощи q\_clone\_bio()!), изменяет поля смещения и целевого поставщика geom и запускает на обработку копию при помощи функции q\_io\_request()
- Драйвер диска также получает запрос bio, как вызов функции .start() в потоке q\_down. Драйвер обращается к контроллеру диска, получает блок данных и вызывает функцию q\_io\_deliver() используя копию запроса bio
- Теперь, извещение о завершении bio "всплывает" в потоке д\_up. Сначала в потоке д\_up вызывается функция .done() секционировщика разделов, последний использует полученную информацию, разрушает клонированный экземпляр структуры bio посредством q\_destroy\_bio() и вызывает q\_io\_deliver() используя первоначальный запрос
- Файловая система получает данные и передает их пользовательскому процессу

За информацией о том, как данные передаются в структуре bio между экземплярами geom,  $\alpha$ смотрите g bio(9) (обратите внимание на использование полей bio parent и bio children).

Важный момент в том, что НЕЛЬЗЯ ДОПУСКАТЬ БЛОКИРОВОК В ПОТОКАХ G\_UP И G\_DOWN. Вот неполный перечень того, что нельзя делать в этих потоках:

- Вызывать функции msleep() или tsleep().
- Использовать функции q\_write\_data() и q\_read\_data(), так как они блокируются в момент обмена данными с потребителями geom.
- Ожидать ввод/вывод.
- Вызывать  $\text{malloc}(9)$  и има zalloc() с установленным флагом M WAITOK.
- Использовать  $sx(9)$

Это ограничение на код GEOM призвано избежать от "засорения" пути запроса ввода/вывода, так как блокировки обычно не имеют четких временных границ, и нет гарантий на занимаемое время (также на то есть и другие технические причины). Это также значит, что в вышеупомянутых потоках сколь-нибудь сложные операции выполнить нельзя, например: любое сложное преобразование требует выделения памяти. К счастью решение есть: создание дополнительных ядерных потоков.

### 4.9. Ядерные потоки выполнения, предназначенные для использования в коде geom

Ядерные потоки выполнения создаются функцией kthread\_create(9), в своем поведении они схожи с потоками, созданными в пространстве пользовательских процессов, но есть одно отличие: они не могут известить вызвавший их поток о своем завершении; по завершению - необходимо вызывать kthread\_exit(9)

В коде GEOM обычное назначение этих потоков - разгрузить поток q\_down (функцию .start()) от обработки запросов. Эти потоки подобны "обработчикам событий" ("event handlers"): у них есть очередь событий (которая наполняется событиями от разных функций из разных потоков; очередь необходимо защищать мьютексом), события из очереди выбираются одно за другим и обрабатываются в большом блоке switch().

Основное преимущество использования отдельного потока, который обрабатывает запросы ввода/вывода, то, что он может блокироваться по мере необходимости. Это, несомненно, привлекательно, но должно быть хорошо обдумано. Блокирование - хорошо и удобно, но может существенно снизить производительность преобразований данных в системе GEOM. Особо требовательные к производительности классы могут делать всю работу в функции .start(), уделяя особое внимание ошибкам при работе с памятью.

Еще одно преимущество потока "обработчика событий" это сериализация всех запросов и ответов, приходящих с разных потоков geom в один поток. Это также удобно, но может быть медленным. В большинстве случаев, обработка запросов функцией .done() может быть оставлена потоку д\_ир.

У мьютексов в ядре FreeBSD (mutex(9)) есть одно различие с их аналогами из пространства пользовательских процессов - во время удержания мьютекса в коде не должно быть блокировки. Если в коде необходимо блокирование, то лучше использовать sx(9). С другой стороны, если вся ваша работа выполняется в одном потоке, вы можете обойтись вообще

без мьютексов.